## Manuals Mac

Eventually, you will totally discover a additional experience and achievement by spending more cash. nevertheless when? attain you recognize that you require to acquire those every needs taking into consideration having significantly cash? Why dont you attempt to get something basic in the beginning? Thats something that will lead you to understand even more around the globe, experience, some places, once history, amusement, and a lot more?

It is your agreed own become old to produce an effect reviewing habit. accompanied by guides you could enjoy now is Manuals Mac below.

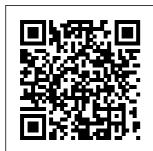

Manuals Mac Repair guides and disassembly information for **Apple's Macintosh** 

personal computers. Infinite Loop Mac troubleshooting, repair, and service manuals iPhone User Guide -Apple Support information in this manual is accurate. Apple is not responsible for printing or clerical errors. Apple 1

Cupertino, CA 95014-2084 408-996-1010 www.apple.com Apple, the Apple logo, AirPort, AppleTalk, Final Cut Pro, FireWire, iCal, iDVD, iLife, iMovie, iPhoto, iPod, iTunes, Apple Mac Instruction

Manuals (Mac User Guides): EveryMac.com Apple releases a user guide that covers all models that can run the latest operating system every time a major new version of iOS comes out. Apple produces other instructional materials, such as product and safety information and QuickStart user guides, for each model. Identify which model you have below, and then download the user guide you need. MCCULLOCH MAC 110; MAC 120; MAC 130 OWNER'S MANUAL

Pdf ...

How To Make Any External Hard Drive Mac Compatible MacBook Pro Basics - Mac Beginner's <u>Guide - New to</u> Mac Manual -Macbook Pro manual Mac Tutorial for Beginners -Switching from Windows to macOS Switching from Windows to Mac: Everything You Need to Know (Complete Guide) Write A Book on Your Mac: iBooks Author Tips \u0026 Tricks: Fontbook for Mac How to Use iBooks on Your Mac | Mac Basics Pages

for Mac - 2019 Tutorial Manual Two-Sided Printing on HP Printers from a Mac Computer | ΗP Printers | ΗP How to SetUp New MacBook Air first time turning on Manual - step by step guide Numbers for Mac 2019 Apple \_ Books App for Mac Interface Tutorial David's Tricks to Organize Your Photos -2019 Top 10 BEST Mac OS Tips \u0026 Tricks!5 Reasons You Shouldn't Buy A Manual Transmission Car DON'T Buy A

Portable Drive chatting YA Apple Macintosh Without fantasy, anti Instruction Asian feelings, Watching Manuals (User This...What is \u0026 Guides) As per a Core i3, Core Indigenous reader requests, <del>i5, or Core i7</del> stories Adding direct links to a Manual <del>as Fast As</del> Poggible Reference to official Apple EndNote X8 How AirPods Pro Macintosh User Guide and to Install instruction Tutorial! Fonts on Mac manuals in PDF MacBook Basics. How to Download format -- hosted by Getting started an Electronic Car Service and Apple's own on a Mac Repair Manual support site -- are computer with OVA files 2020 MacBook provided below as Installing Air - Unboxing, well as on the specs IVMS4200 on a Setup, and page for each G3 First LookMake Mac and newer Mac. 15 Touch Bar Your MacBook Tips and Tricks Apple Watch User Better - Tips for MacBook Pro Guide - Apple \u0026 Tricks! ATLAS.ti Mac-9 Best MacBook Support Accessories You Creating an Your Mac makes Output of the Must Try 25 it easy to be Codebook macOS Tips entertained-from MCCULLOCH \u0026 Tricks watching the latest You Need to MINI-MAC 6 Know! I cook shows on Apple **OWNER'S** mac \u0026 TV+ to playing MANUAL Pdf cheese very groundbreaking Download | badly while new games in **ManualsLib** 

Apple Arcade. Learn about media Operating guides apps on your Mac To explore the macOS User Guide, click Table of Contents at the top of the page, or enter a word or phrase in the search field. MacBook Pro User's Guide -**B&H** Photo Mcculloch mac 110, mac 120, mac 130 operator's manual (21 pages) Macintosh Manuals -GainSaver.com Download 350 **McCulloch** Chainsaw PDF manuals. User manuals. **McCulloch** 

Chainsaw and Service manuals. Repair Manuals for Every Thing - iFixit Global Nav Open Menu Global Nav Close Menu; Apple; Shopping Bag +. Search Support macOS User Guide - Apple Support Track important health information with Apple Watch. Keep in touch. With the Messages, Mail, Phone, and Walkie-Talkie apps, it's easy to communicate with family, friends, and coworkers. Stay connected with Apple Watch. To browse the Apple Watch User Guide. click Table of Contents at the top

of the page. Free Apple User Manuals | ManualsOnline.co m Cut, copy, and paste between iPhone and your Mac. Connect iPhone and your computer using USB. Sync iPhone with your computer. Transfer files between iPhone and your computer. CarPlay. Intro to CarPlay. Connect to CarPlay. Use Siri. Use your vehicle 's built-in controls. Get turn-by-turn directions. Change the map view. Mac Repair iFixit - iFixit: The Free Repair Manual Thousands of

repair manuals, tutorials, and howto guides for DIY fixes. From electronics to cars. learn how to repair specifications show your own stuff and save yourself some money. ... 1208 Mac. 4690 Medical Device. 3981 PC. 2866 Phone, 258 Portable Media Player. 142 Skills. 1124 Tablet, 181 Vehicle. The air around you Find the manual for your Mac - Apple Support Macintosh Manuals and Original Specifications. This page contains Macintosh manuals and original system specifications for the used and refurbished Mac and PC

computers available from GainSaver, All manuals are in PDF format, and suitable for printing or viewing on screen. Original how the system was configured when first sold by Apple. How To Make Any External Hard Drive Mac Compatible MacBook Pro Basics - Mac Beginner's Guide -New to Mac Manual -Macbook Pro manual Mac Tutorial for **Beginners** -Switching from Windows to macOS Switching from Windows to Mac: Everything You Need to

Know (Complete Guide) Write A Book on Your Mac: iBooks Author Tips \u0026 Tricks: Fontbook for Mac How to Use iBooks on Your Mac | Mac Basics Pages for Mac - 2019 **Tutorial** Manual Two-Sided Printing on HP Printers from a Mac Computer | HP Printers | HP How to SetUp New MacBook Air | first time turning on Manual - step by step guide Numbers for Mac -2019 Apple Books App for Mac Interface Tutorial David's Tricks to Organize Your

Photos - 2019 Top 10 BEST Mac OS Tips \u0026 Tricks!5 Reasons You Shouldn't Buy A Manual Transmission Car DON'T Buy A Portable Drive Without Watching This...What is a Core i3, Core i5, or Core i7 as Fast As Possible AirPods Pro User Guide and Tutorial! MacBook Basics. Getting started on a Mac computer 2020 MacBook Air - Unboxing, Setup, files Installing and First Look Make Your MacBook Better -Tips \u0026 Tricks! 9 Best

MacBook Accessories You Must Try 25 macOS Tips \u0026 Tricks You Need to Know! I cook mac \u0026 cheese very badly while chatting YA fantasy, anti-Asian feelings, \u0026 **Indigenous stories** Adding a Manual Reference to EndNote X8 How to Install Fonts on Mac How to Download an Electronic Car Service and Repair Manual with OVA IVMS4200 on a Mac 15 Touch Bar Tips and Tricks for MacBook Pro

ATLAS.ti Mac-Creating an Output of the Codebook Find the manual for your Mac Choose Apple menu > About This Mac. Click Support. In the macOS Resources section. click User Manual. Mac - Official Apple Support Apple Support Apple Support

**McCulloch** Chainsaw User Manuals Download | ManualsLib View and Download McCulloch Mac 110: Mac 120: Mac 130 owner's manual online. coverage, start a McCulloch Mac service request for 110, Mac 120, your Mac, and find Mac 130 out how to prepare Operator's your Mac for Manual, Mac 110: service, Learn Mac 120; Mac 130 more about repairs chainsaw pdf manual download Also for: Mac 110, Mac 120, Mac 130. Apple - Support -Manuals Apple by Product Types To locate your free Apple manual, choose a product type below. Showing Product Types 1 - 50 of 74 Mac service and

repair. Learn about AppleCare+ and the Apple limited warranty